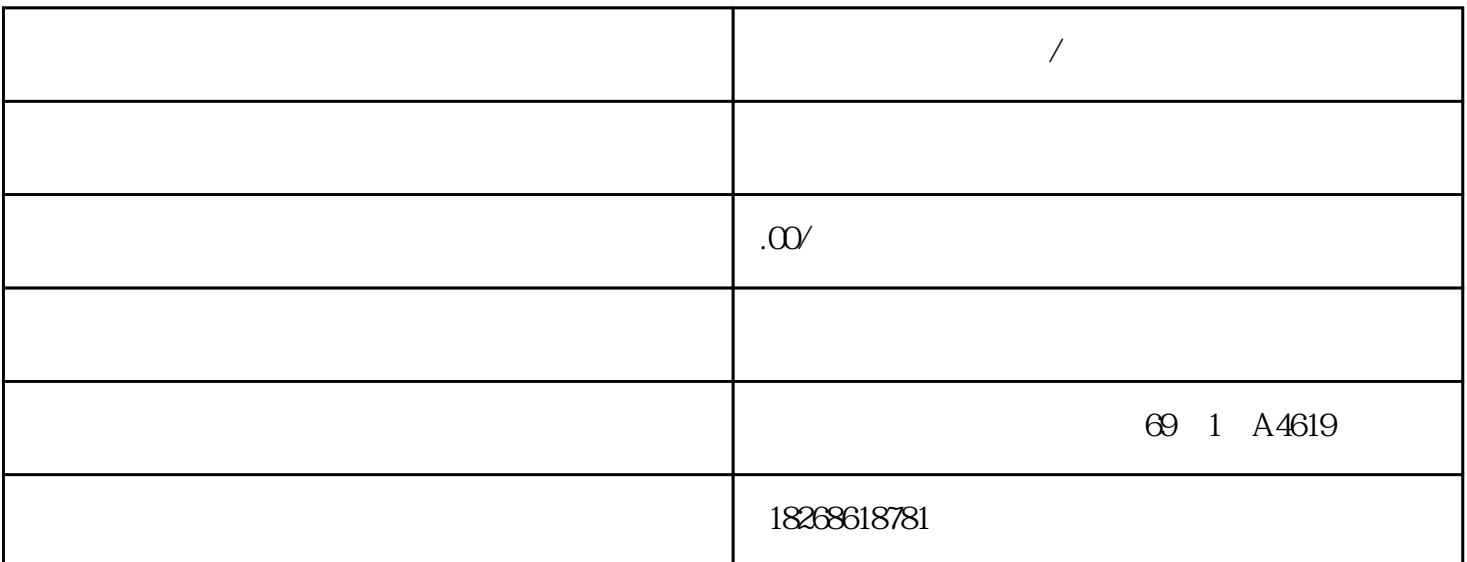

**入** 

S7-200 SMART PLC I/ O CPU I/O 60<br>U  $U$   $*$ S7-200 SMART PLC  $\ast$  $\begin{array}{lll} \text{S7-200SMART PLC} \end{array}$  $0.15$ us, PLC  $\cdot$   $\cdot$   $\cdot$   $\cdot$   $\cdot$   $\cdot$ 包含另一个存储单元地址的双字存储单元。 只能将 V 存储单元、L 存储单元或累加器寄存器(A C<sub>1</sub> AC2 AC3 W S7-200 SMART CPU : I、Q、V、M、S、AI、AQ、SM、T(当前值)和 C(当前值)。 您不能使用间接寻址访问单个  $\text{HC}$  L  $\qquad \qquad \text{A}$  (&)  $\frac{u}{\sqrt{u}}$  $(\&)$  $(*)$  \*AC1  $AC1$ a a comparable with the MOVW) in the VB200 vB201 vB201 vB201 end at  $\Delta$  VB200 vB201 end at  $\Delta$  $ACO$  and  $LD14$  $VB100$  and  $VV1008$  $50$  50  $50$  $VB1500$  50  $LD10$   $VB0$  $VD1004$   $LD10$   $V$   $VB$  $0 +$   $LD10$   $V$   $VB1900$  $VD1004$   $V$   $V$   $PLC$   $S$ TEP 7-Micro/WIN SMART 1. PLC<br>
(33) RS485 (36) PLC (727)  $(33)$  RS485 ( $36)$ ) PLC  $(727)$  2. w (Upload) " (File) PLC " " (Transfer) " (Upload) " CTRL+U 3  $CTRL+U$  3.

 $4$ (Communications)  $\begin{array}{ccc} \text{PLC} & \text{IP} & \text{RS485} \\ 5 & \text{``} & \text{''} \end{array}$  $5.$  "  $\hskip1cm$  (Upload)  $6.$  $\cdots$   $\cdots$ a " Upload) S7-200 SMART S7-200 SMART S7-200 SMART  $57-200$ SMART DIN  $57-200$ S MART 体积小,用户能\*有效地利用空间。警告 S7-200 SMART PLC 安装的安全要求 S7-200 S  $MART \, PLC$  PLC  $\sqrt{ }$ PLC 时务必遵守这些要求。将设备与热源、高压和电气噪声隔离开 作为布置系统中各种设备的基本  $PLC$  PLC  $**$  S7-200 SMART  $25 \text{mm}$  $25 \text{mm}$  $10$  $CPU$ 定的相关指南,以确保适当冷却。功率预算 CPU 有一个内部电源,用于为 CPU、扩展模块以及信  $24$  V DC  $CPU$  $CPU (CRs)$  CPU (CRs)  $24$  V DC  $CPU$   $5$  V DC  $5VDC$  ( $967$ ),  $CPU$  $CPU$  5 V DC cpu state and the set of the set of the set of the set of the set of the set of the set of the set of the set of the set of the set of the set of the set of the set of the set of the set of the set of the set of the set of 态要求的电源\*出CPU 提供的电源范围,则必须拆下一些模块。说明 如果\*出 CPU 功率预算,则 CPU CPU  $24 \text{V}$  DC  $24 \text{V} \text{DC}$  \*  $24 \text{V} \text{DC}$   $24 \text{V} \text{DC}$  $24$  V DC  $CPU$  $(M)$  $24$  V DC CPU  $24$  V DC PLC 2000 PLC 2000 PLC 2000 PLC 2000 PLC 2000 PLC 2000 PLC 2000 PLC 2000 PLC 2000 PLC 2000 PLC 2000 PLC 2000 PLC 2000 PLC 2000 PLC 2000 PLC 2000 PLC 2000 PLC 2000 PLC 2000 PLC 2000 PLC 2000 PLC 2000 PLC 2000 PLC 2000 PLC 20 S7-200 SMART  $24 \text{V} \text{D} \text{C}$  M e a set of the set of the centre of the centre of the centre of the centre of the centre of the centre of the centre of the centre of the centre of the centre of the centre of the centre of the centre of the centre of the  $M$ LC 概念 CPU 的基本功能是监视现场输入,并根据控制逻辑接通或断开现场输出设备。 本章介绍  $41$  CPU  $CPU$ CPU  $\bullet$  CPU  $\bullet$  CPU  $\bullet$  $CPU$  $CPU$  cpu U STOP RUN RUN STOP STOP 执行程序。 CPU 在扫描周期中执行任务扫描周期 说明 读取输入:CPU 将物理输入的状态复制  $CPU$ 理任何通信请求:CPU 执行通信所需的所有任务。执行 CPU 自检诊断:CPU 确保固件、程序存

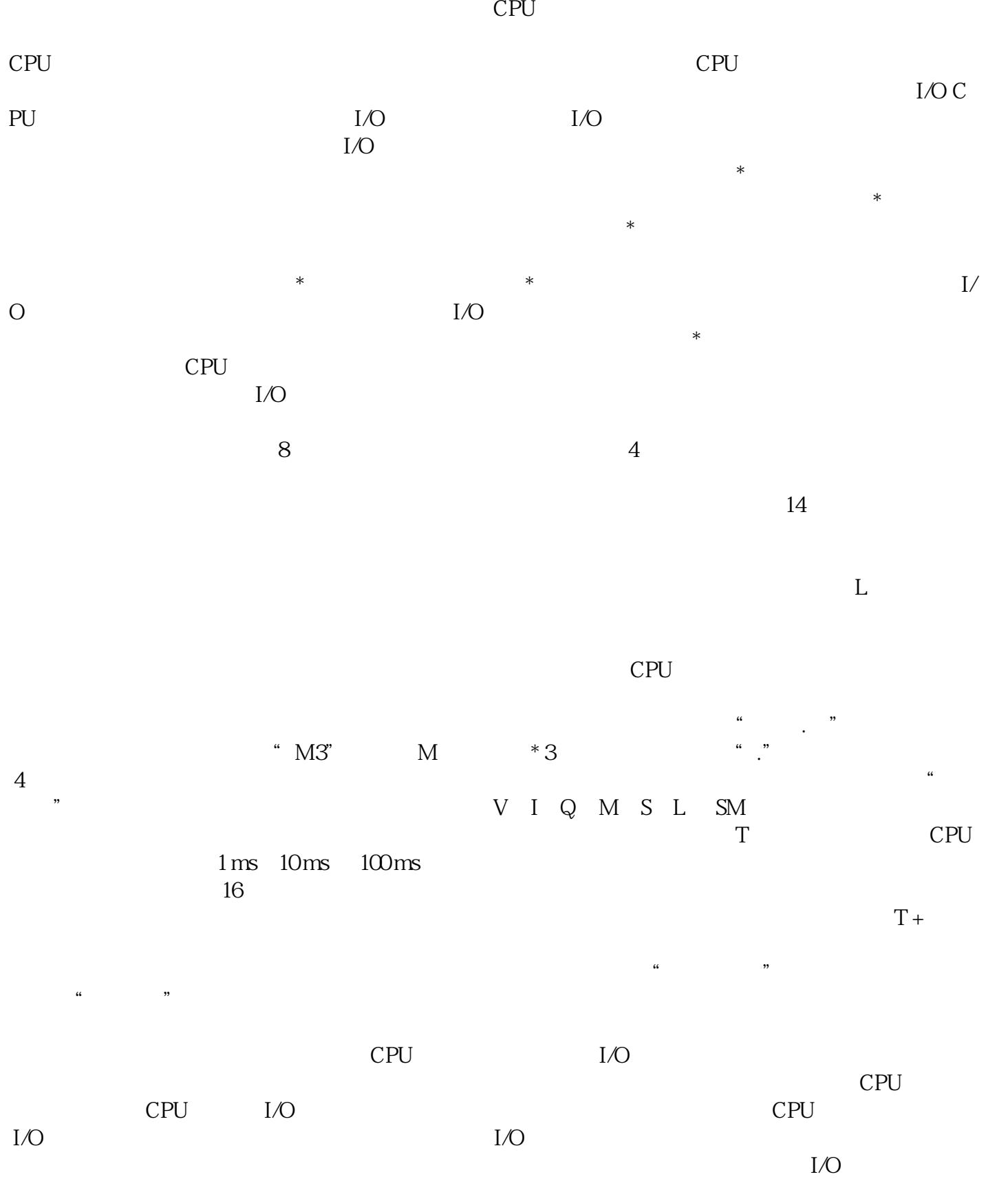